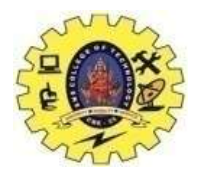

# **SNS COLLEGE OF TECHNOLOGY**

**(An Autonomous Institution)**

Re-accredited by NAAC with A+ grade, Accredited by NBA(CSE, IT, ECE, EEE & Mechanical) Approvedy by AICTE, New Delhi, Recognized by UGC, Affiliated to Anna University, Chennai

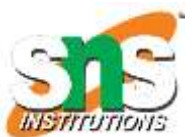

**XXXXXXXXXX** 

# **Department of MCA**

# **Topic: Hadoop Cluster**

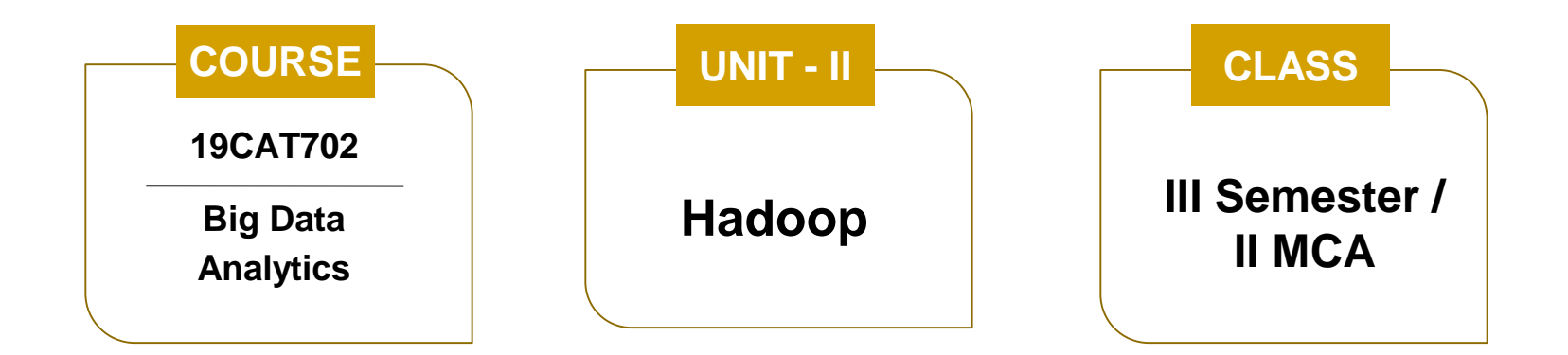

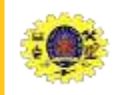

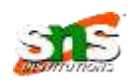

- Understand the architecture of Hadoop cluster
- Prepare a cluster of nodes for Hadoop to run the user job

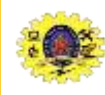

## **Hadoop Cluster**

- Collection of interconnected computers with the capable of communicating with each other and work as a single unit on a given task
- Hadoop cluster deigned to store and management huge volume of data and to perform analysis
- Basically it has master and number of slaves
- **Advantages**: Scalability, cost effective, flexible, resilient to failure

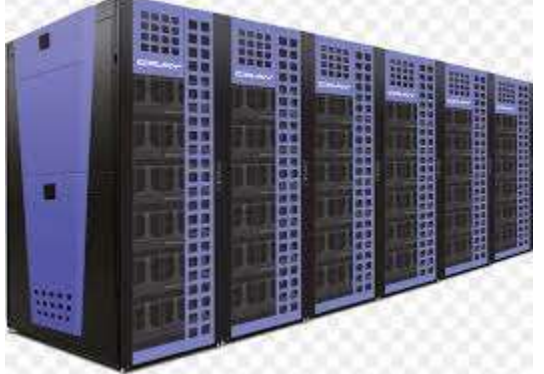

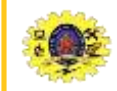

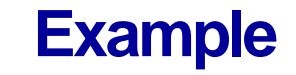

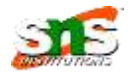

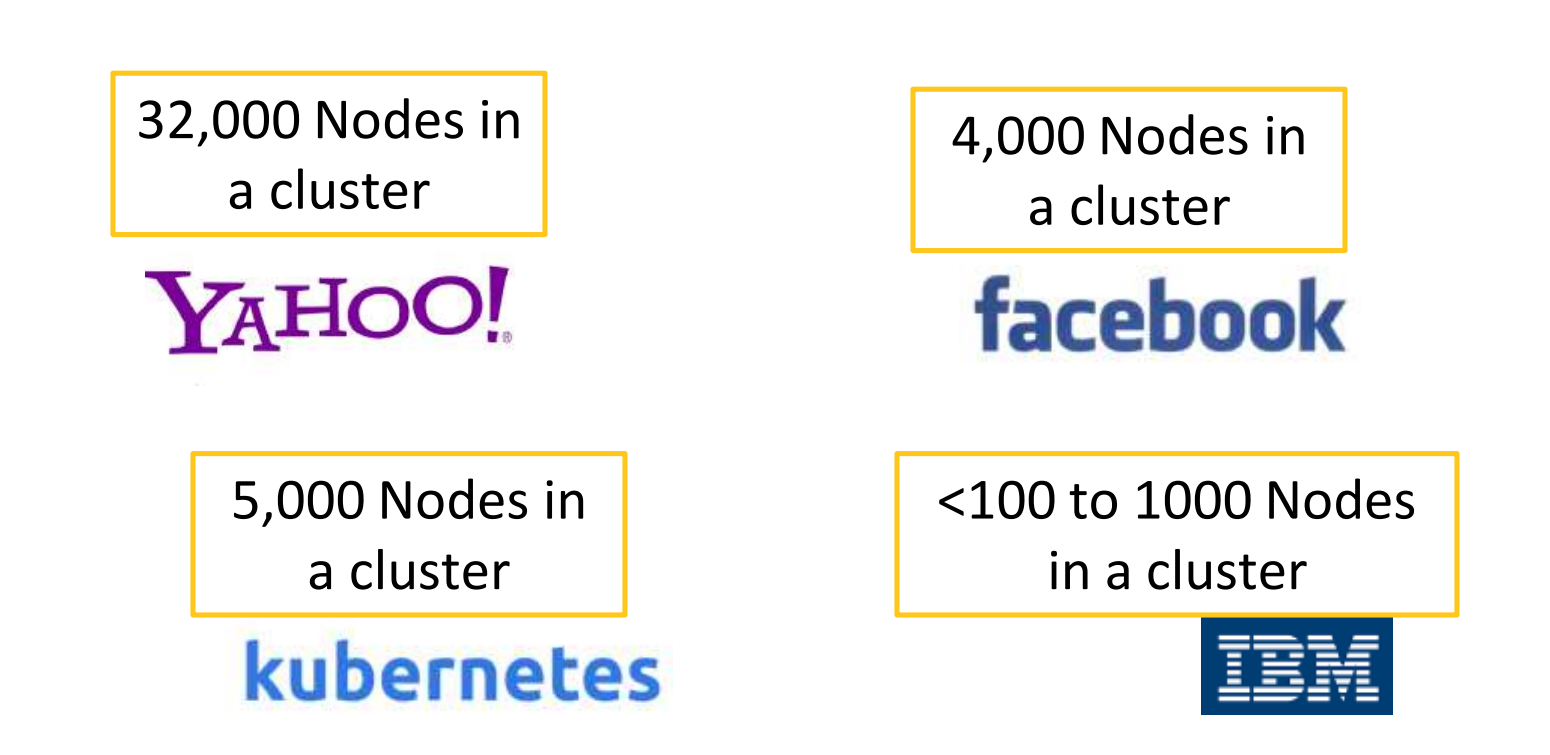

 Typical choice of computer node running a Hadoop datanode and tasktracker would have specifications (Yr 2010)

**Processor2 quad-core 2- 2.5GHz CPUs**

**Memory 16-24 GB ECC RAM\***

**Storage 4 × 1TB SATA disks**

**Network Ethernet** 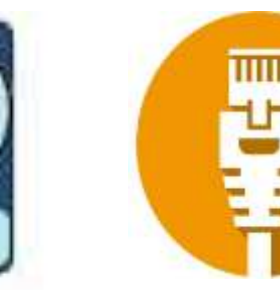

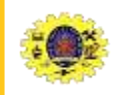

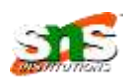

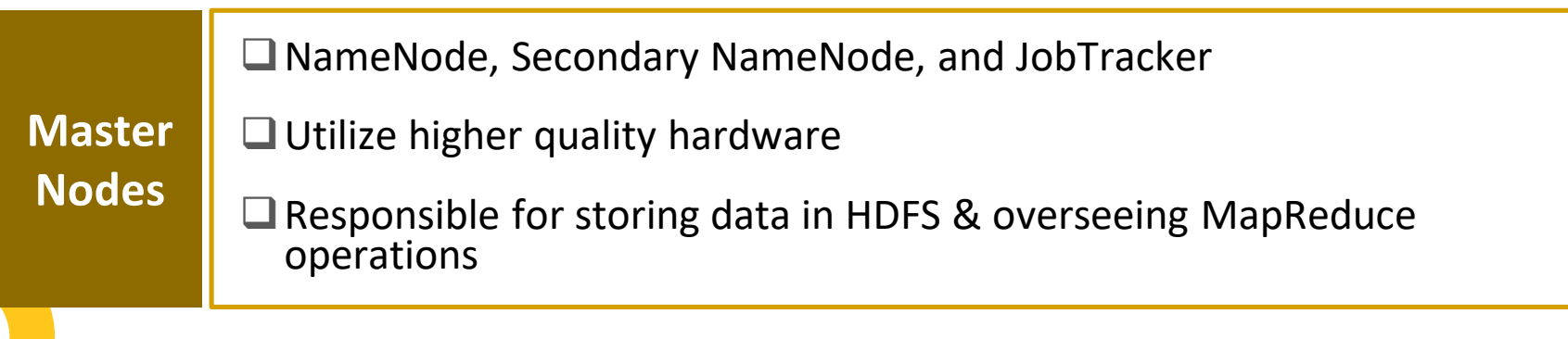

■ Virtual machines, running both DataNode and TaskTracker services

 $\Box$  Do the actual work of storing and processing the jobs as directed by the master nodes

**Worker Nodes**

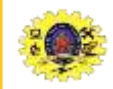

## **Hadoop Cluster Architecture**

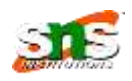

#### **Client Nodes**

 $\Box$  First submit MapReduce jobs describing how data needs to be processed,  $\Box$  Then fetch the results once the processing is finished

 $\Box$  loading the data into the cluster

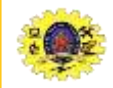

## **Cluster Type**

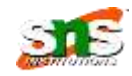

- All daemons like NameNode, DataNode run on the same machine
- $\Box$  All the processes run on one JVM instance
- $\Box$  Need not make any configuration setting

#### **Single Node Multiple Nodes**

- $\Box$  Daemons run on separate host
- $\Box$  Slave daemons run on low commodity h/w
- $\Box$  Slave machines can be present in any location

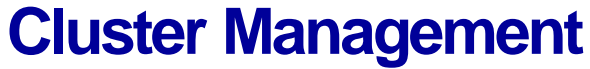

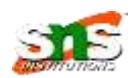

#### Tool should provide

- work-load management
- security
- resource provisioning
- performance optimization
- health monitoring
- policy management
- job scheduling
- back up and recovery
- High availability of NameNode
- Policy based controls

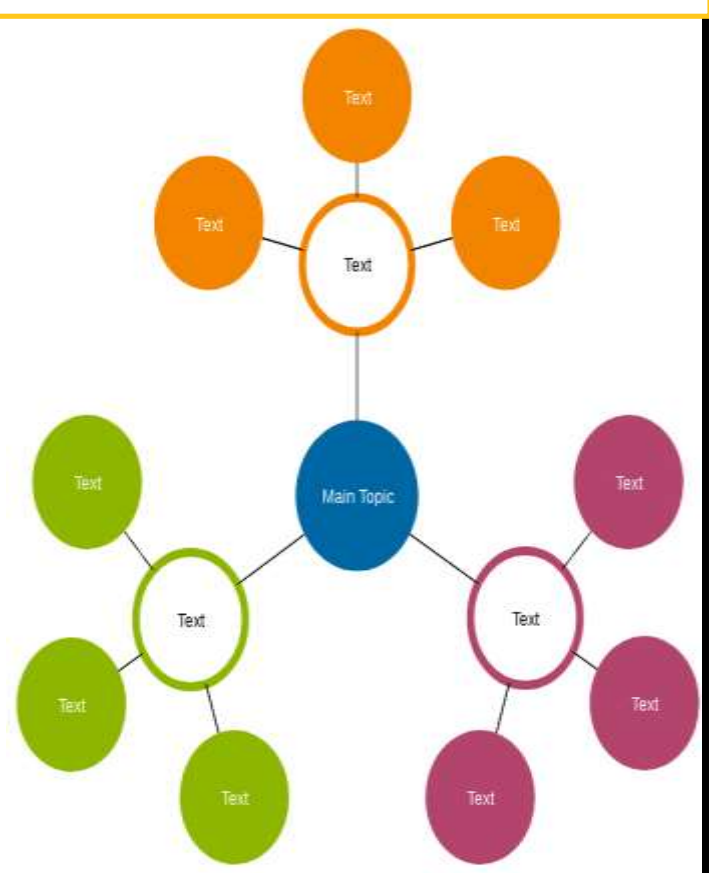

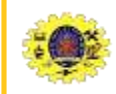

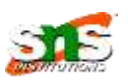

- Hadoop cluster architecture consists of a twolevel network topology
- There are 30 to 40 servers per rack, with a 1 GB switch for the rack, and an uplink to a core switch or router
- If cluster runs on a single rack, then there is nothing more to do
- Namenode uses the network location to determine where to place block replicas

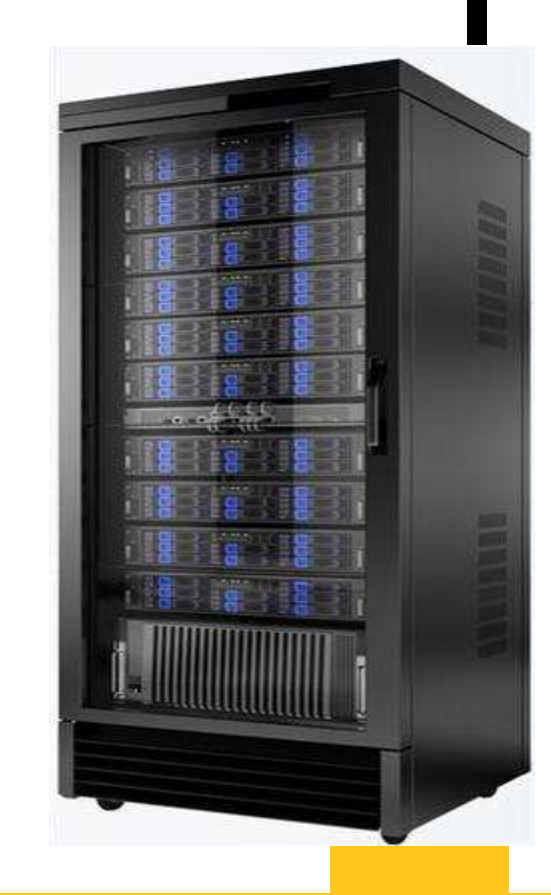

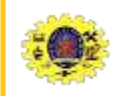

# **Network Topolgy**

- Jobtracker uses network location to determine where the closest replica is as input for a map task that is scheduled to run on a tasktracker
- There are two network locations
	- /switch1/rack1 and
	- /switch1/rack2

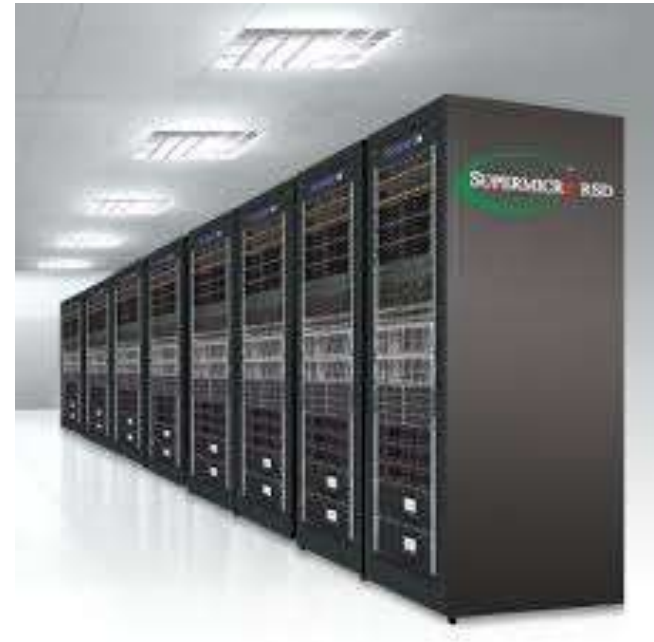

 $\frac{1}{2}$ 

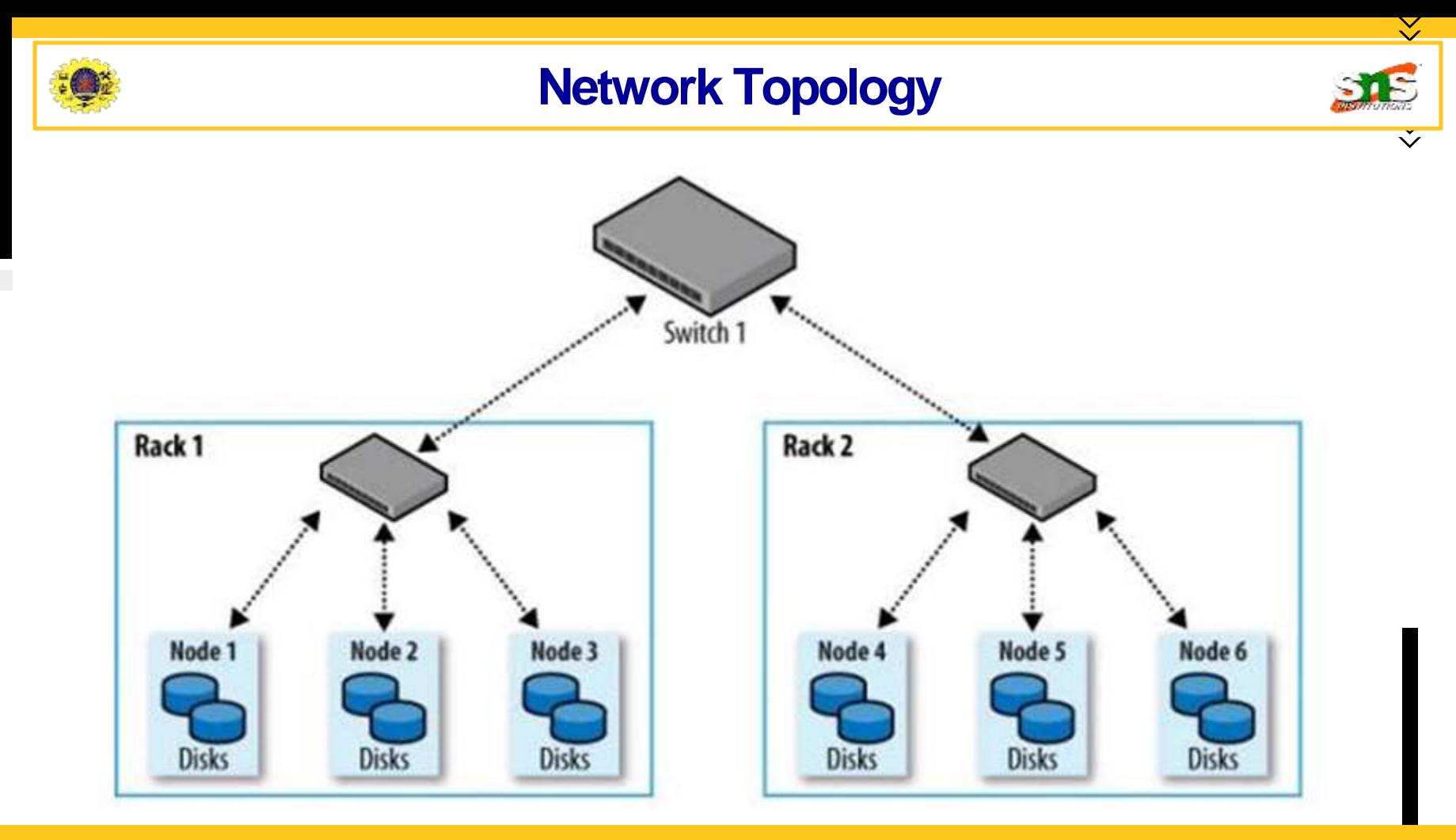

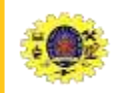

### **Rack Awareness**

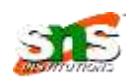

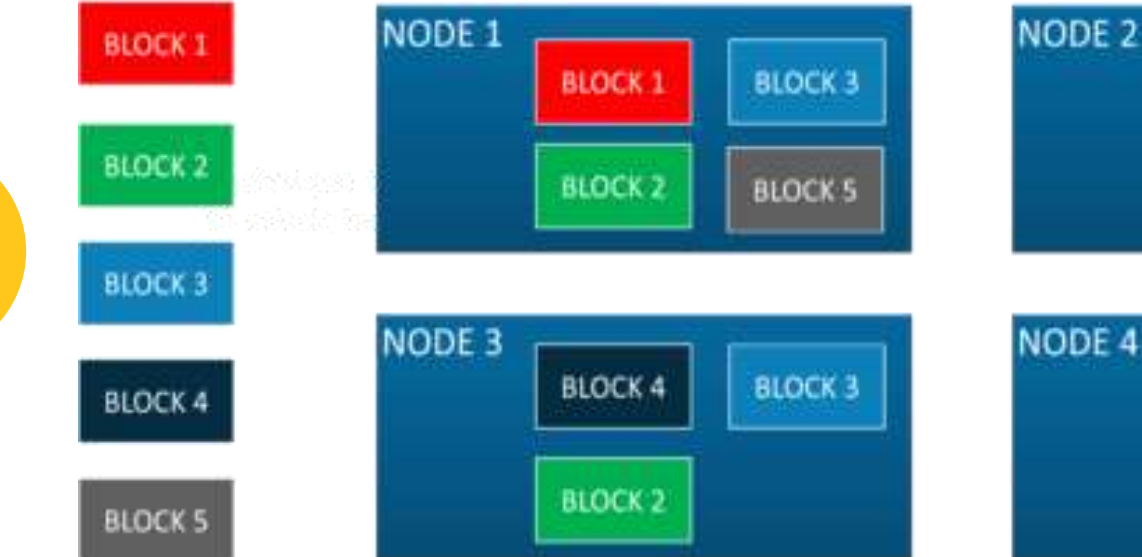

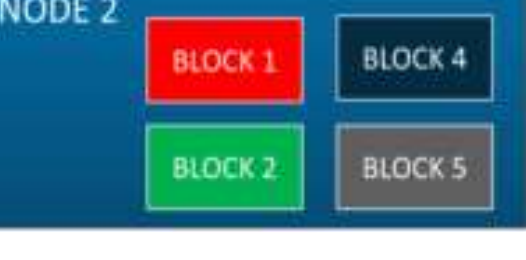

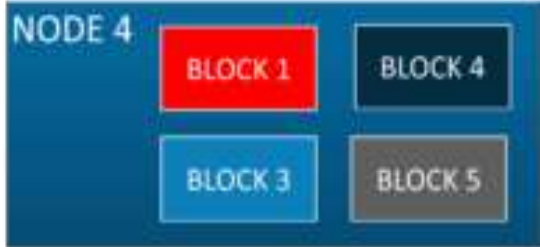

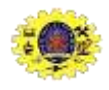

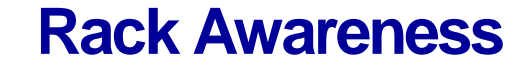

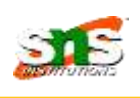

 $\searrow$ 

 $\mathbf{\check{v}}$ 

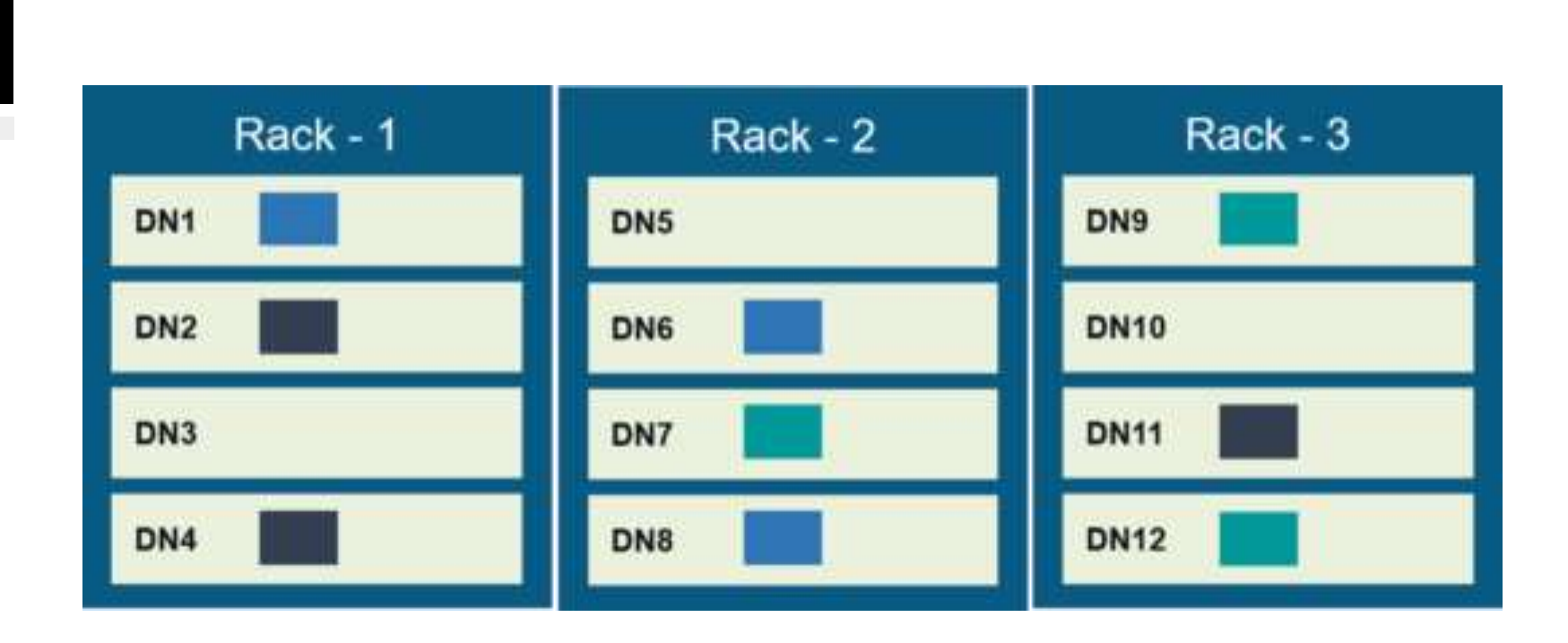

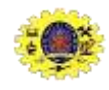

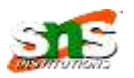

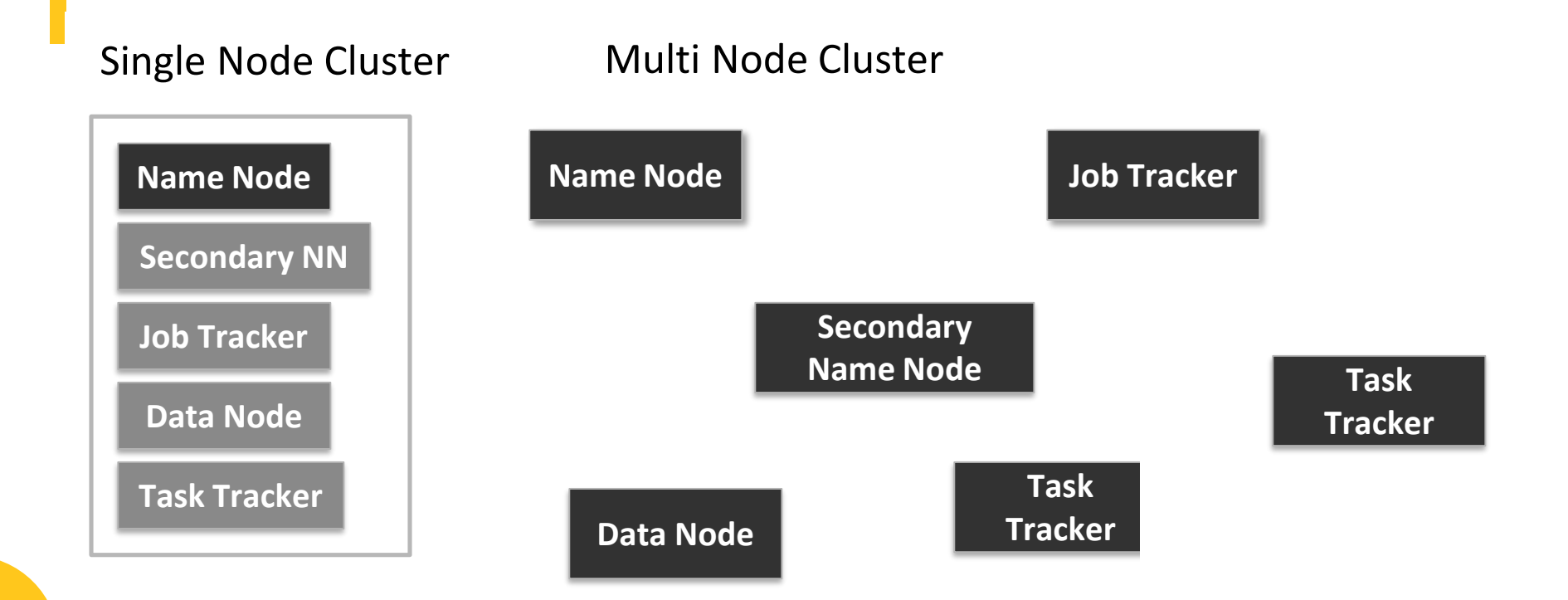

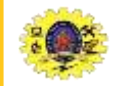

### **Facebook Data Center**

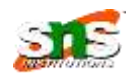

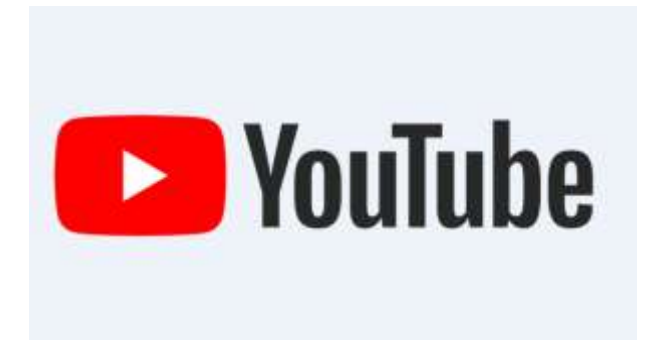

#### [https://www.youtube.com/watch?v=4A\\_A-CmrqpQ](https://www.youtube.com/watch?v=4A_A-CmrqpQ)

マンシン

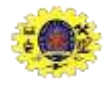

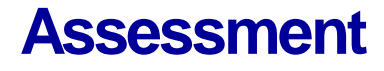

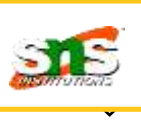

- Client node in cluster performs
	- A. Manages HDFS Ops B. Performs data Ops. C. Load data into cluster
- 2. Default replication factor for multinodes cluster is

A. 1 B. 2 C. 3 D. 4

3. Configuration setting is not required for

A. Single node cluster B. Multi nodes cluster C. Multidimensional Cluster

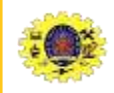

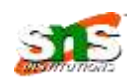

 $\Box$  Tom White, "Hadoop: The Definitive Guide" Third Edition, O'reilly Media, 4th Edition, 2012

#### **Web Resources**

[https://hadoop.apache.org/docs/current/hadoop-project-](https://hadoop.apache.org/docs/current/hadoop-project-dist/hadoop-common/ClusterSetup.html)

dist/hadoop-common/ClusterSetup.html

- https://docs.cloudera.com/HDPDocuments/HDP2/HDP-
	- 2.1.2/bk getting-started-guide/content/ch\_typical-hadoopcluster.html
- <https://techvidvan.com/tutorials/hadoop-cluster/>

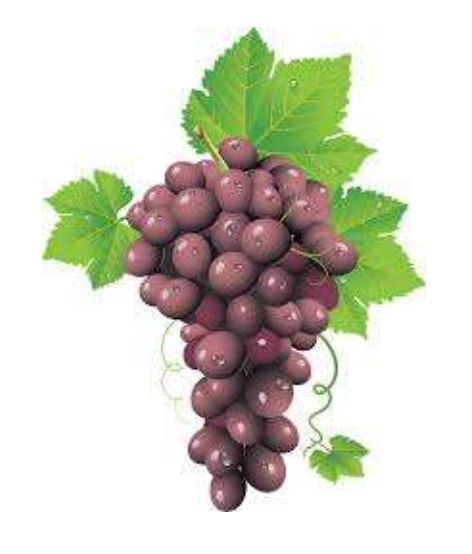

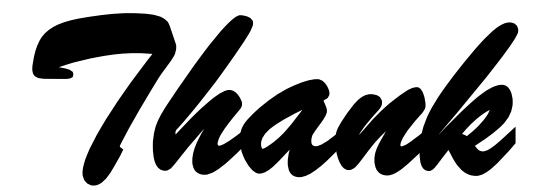

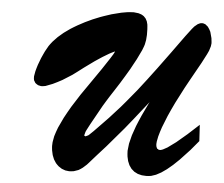

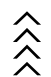